# Ubuntu Application Lifecycle

Or: How I learned to stop worrying and trust application developers

#### **Ted Gould**

ted@canonical.com @tedjgould ♥ FOSSETCON 20 Nov 2015

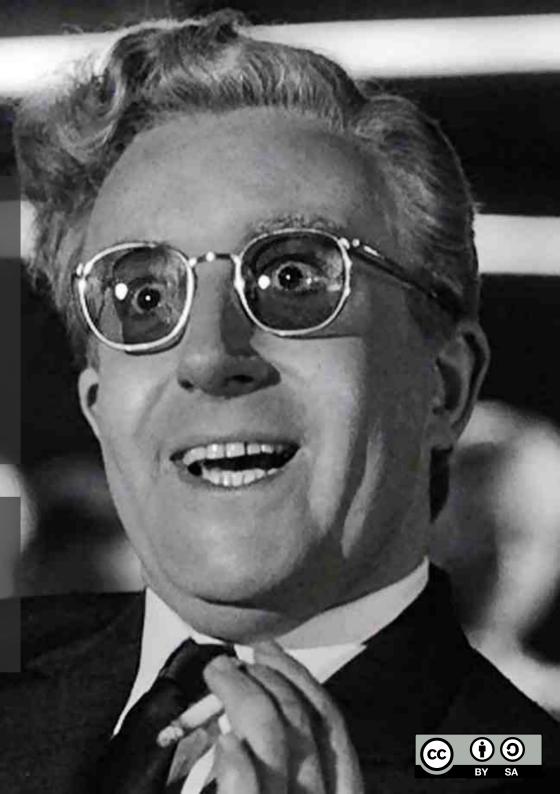

# "I'm more worried about Murphy than I am Machievilli"

— Michi Henning

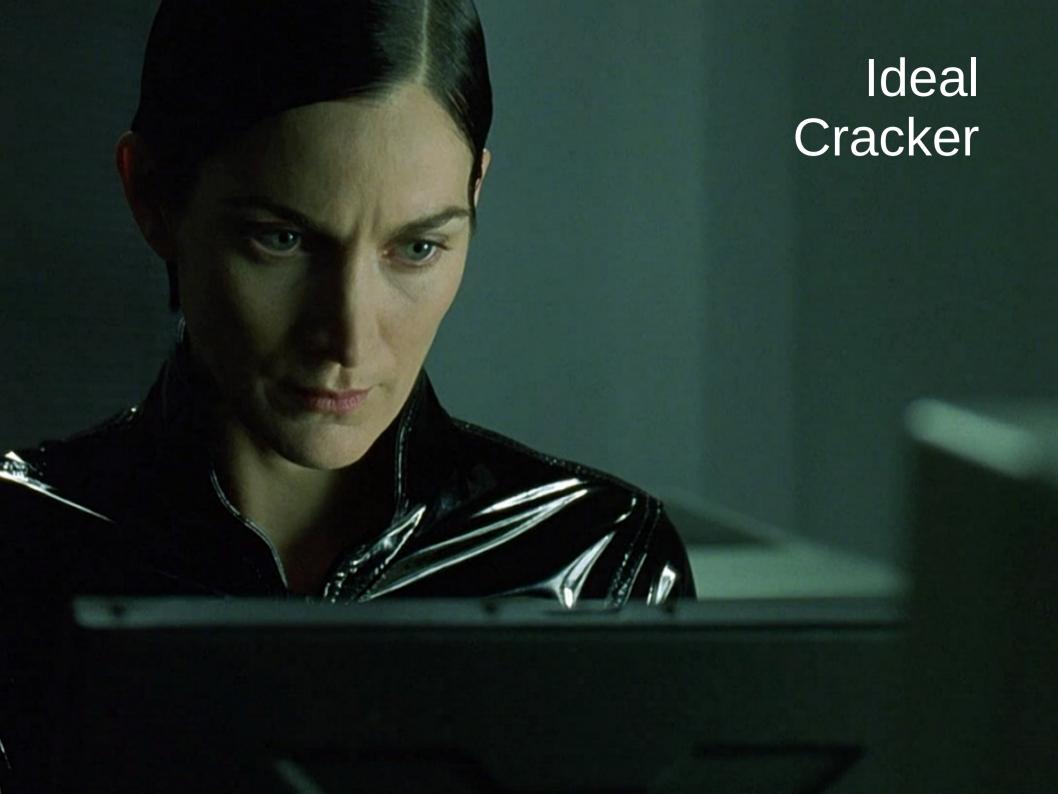

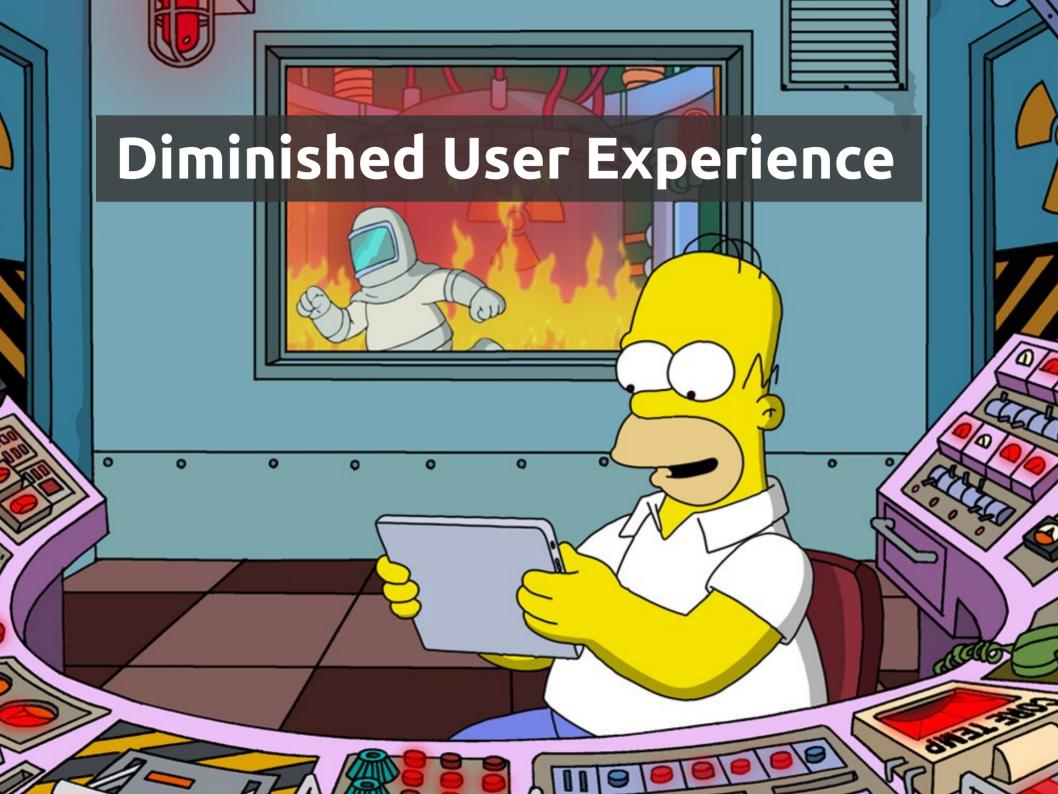

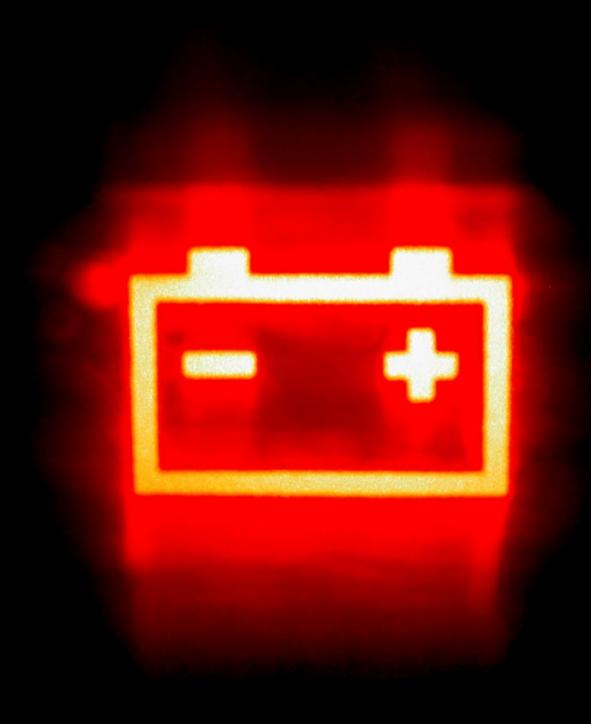

# Dead Battery

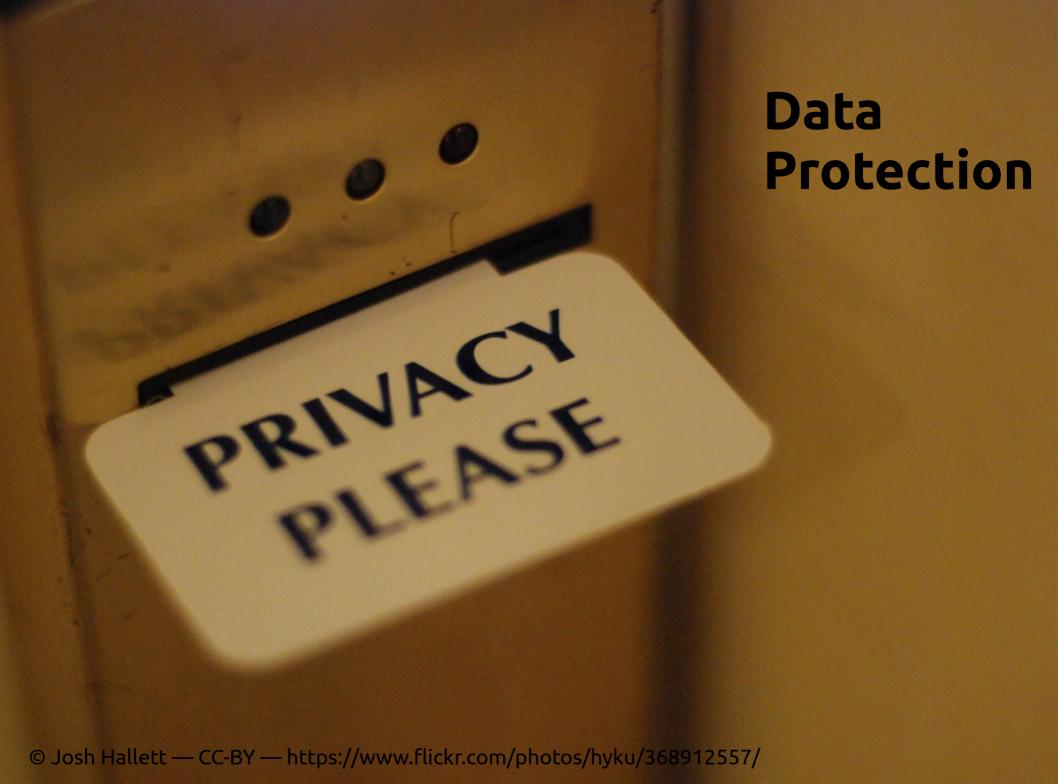

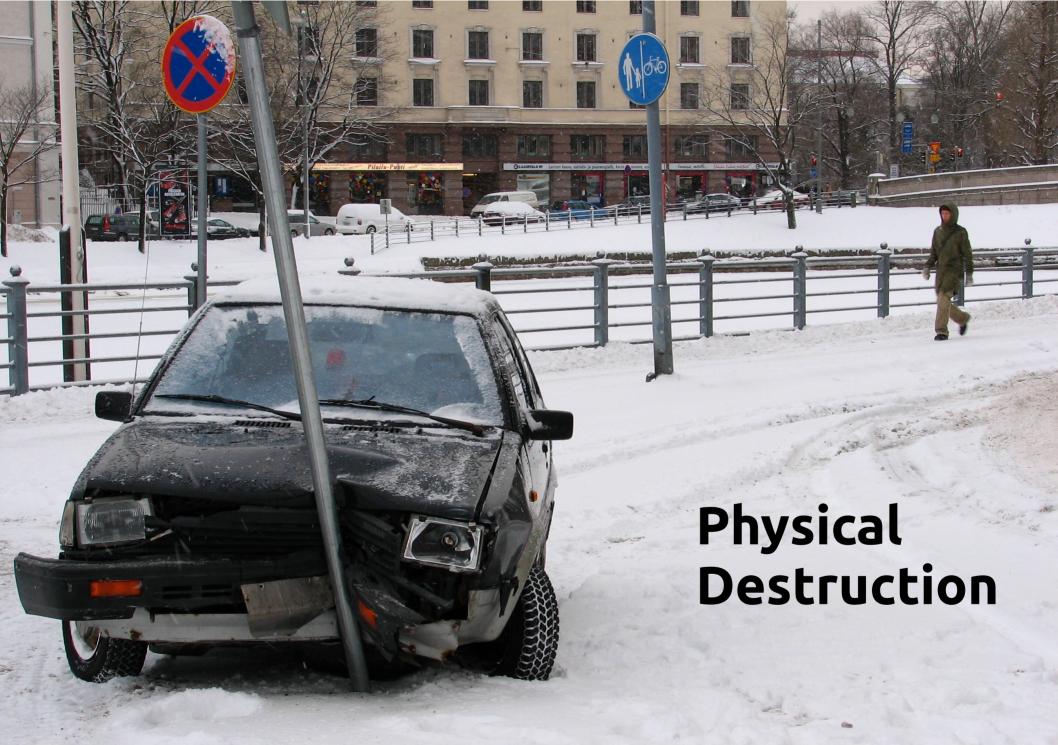

© Antti T. Nissinen — CC-BY — https://www.flickr.com/photos/54177777@N00/373864777/

#### Phone Usage

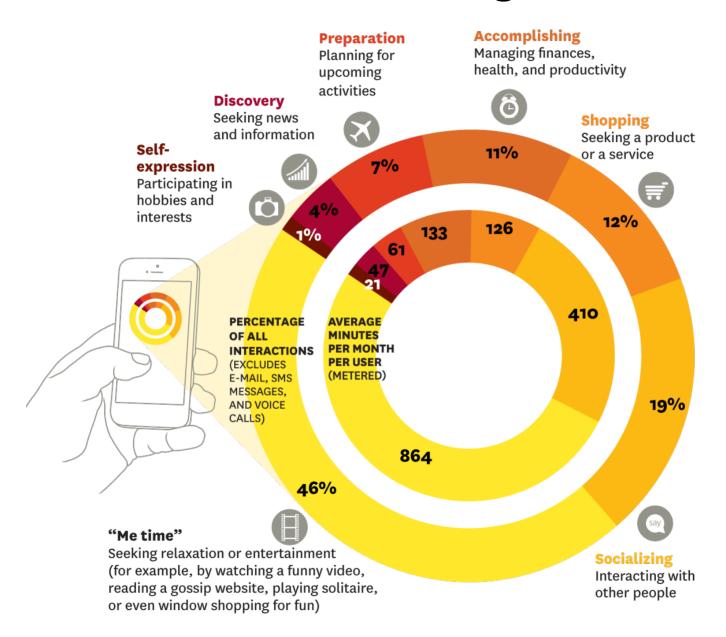

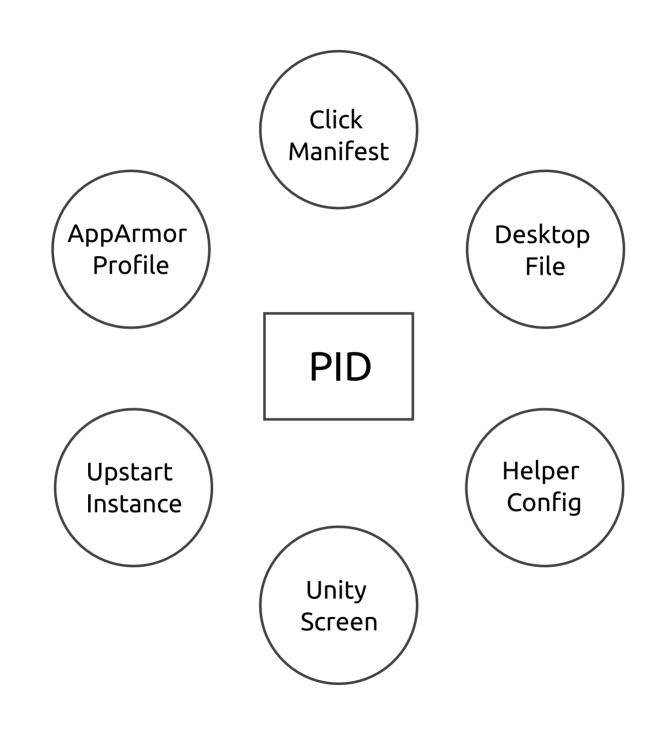

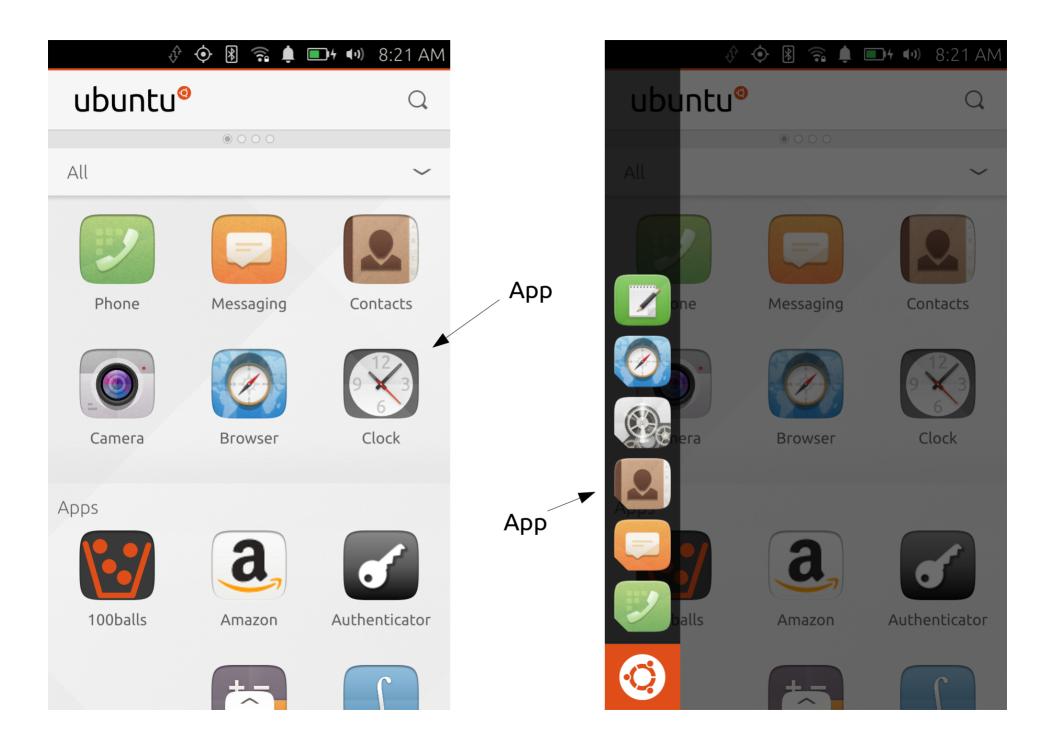

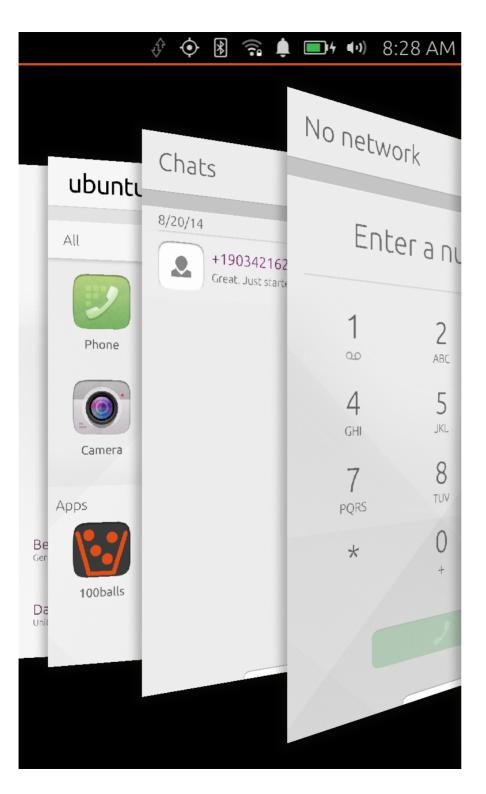

# Application Switcher

## Presentation Application Switcher

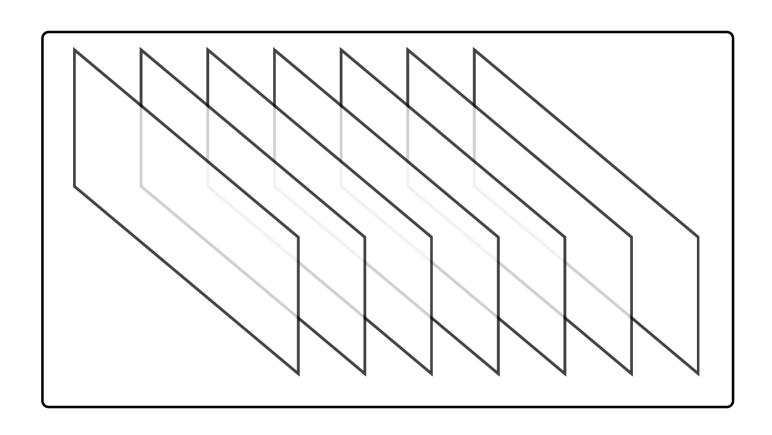

## Infinite App Illusion

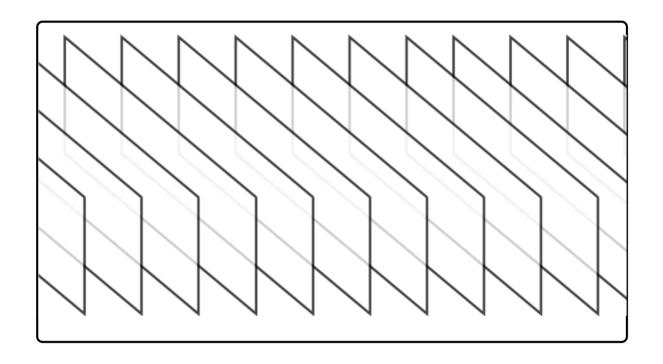

#### **Technical**

1 GB RAM 1 GHz Quad Core

#### User

How many apps can I run?

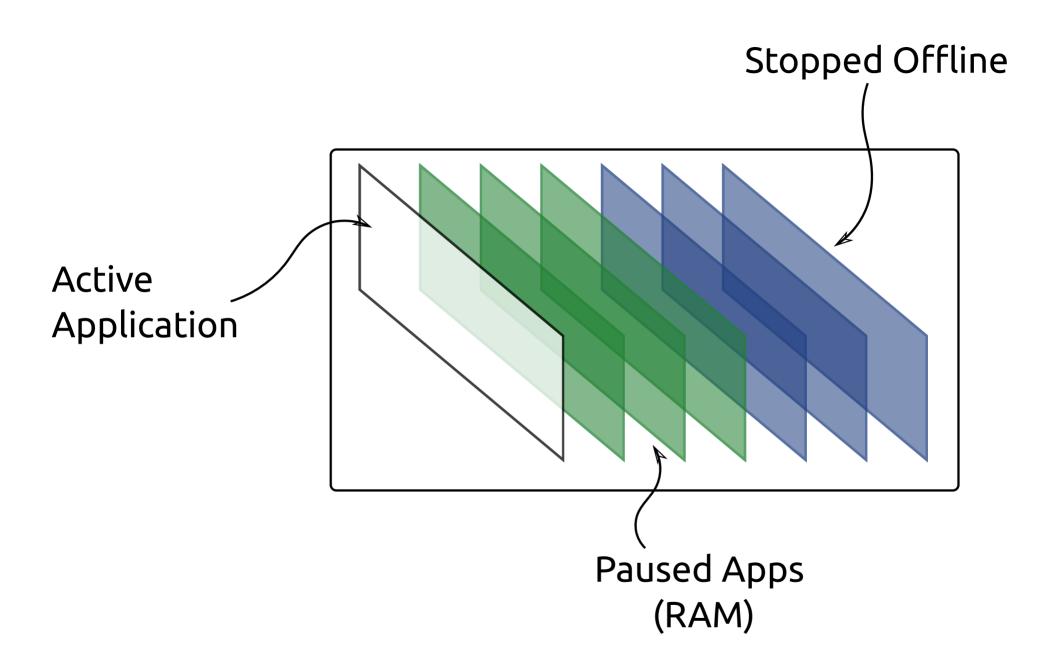

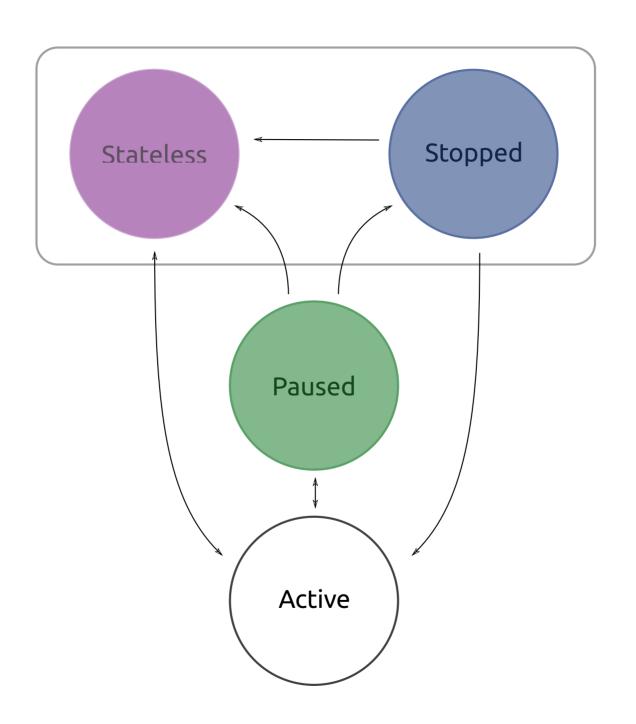

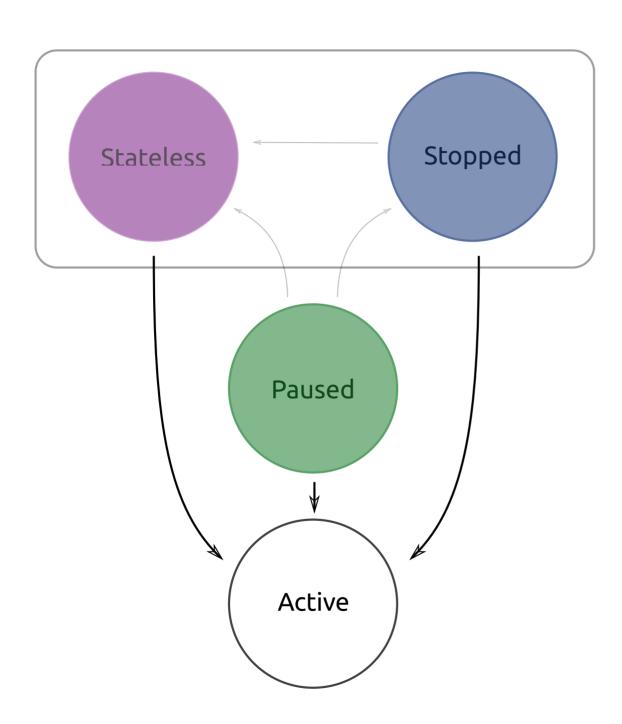

# User Interaction Only!!!

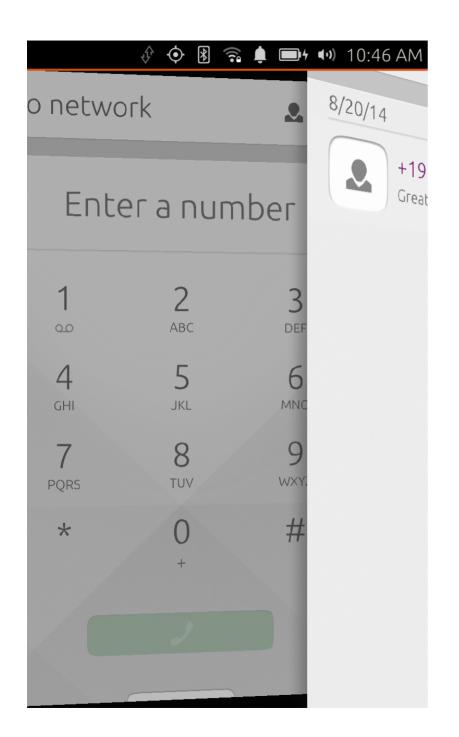

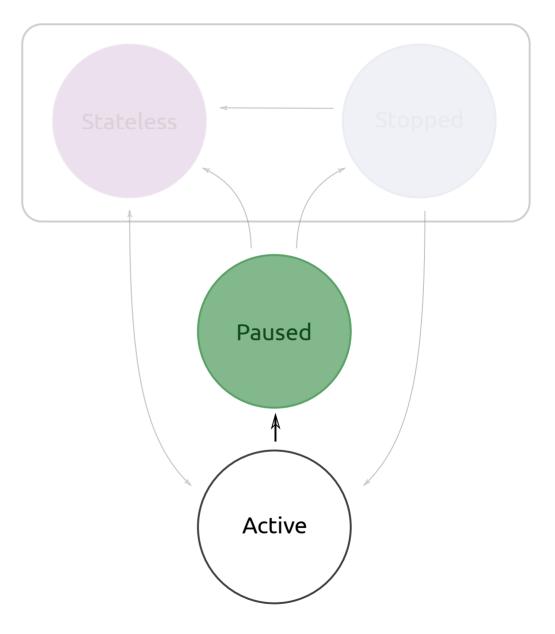

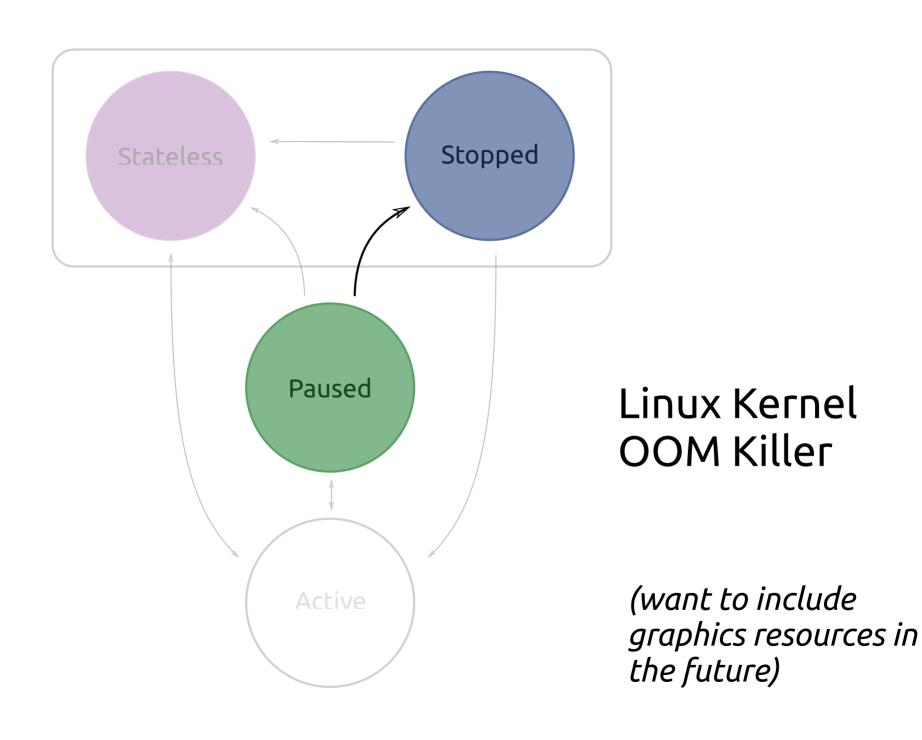

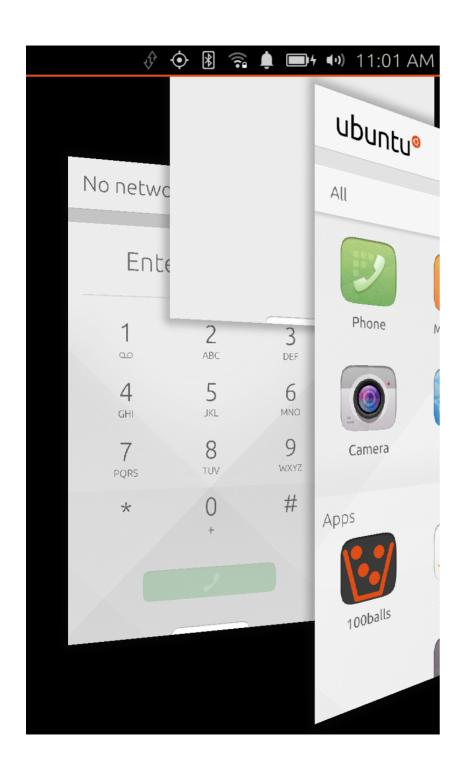

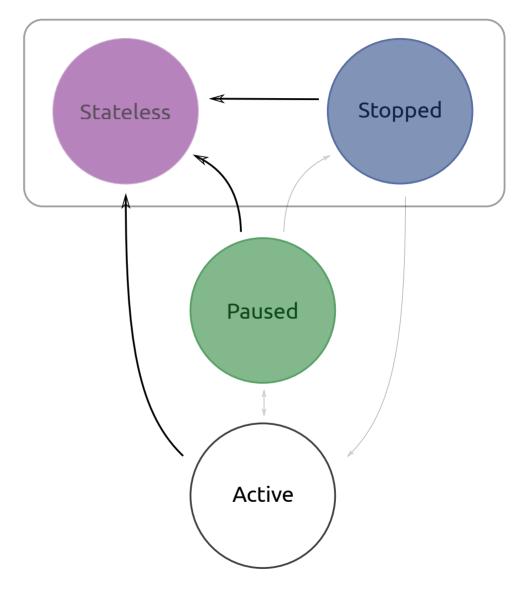

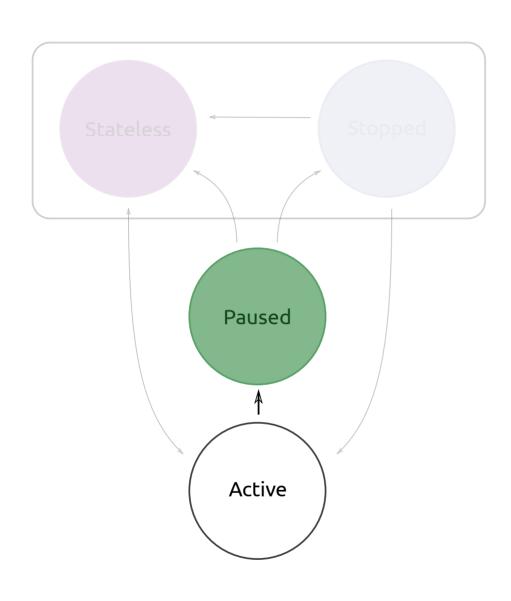

#### What happens:

- App is asked to save state
- Graphic buffers grabbed for screenshot
- Timeout, then all processes are sent SIGSTOP

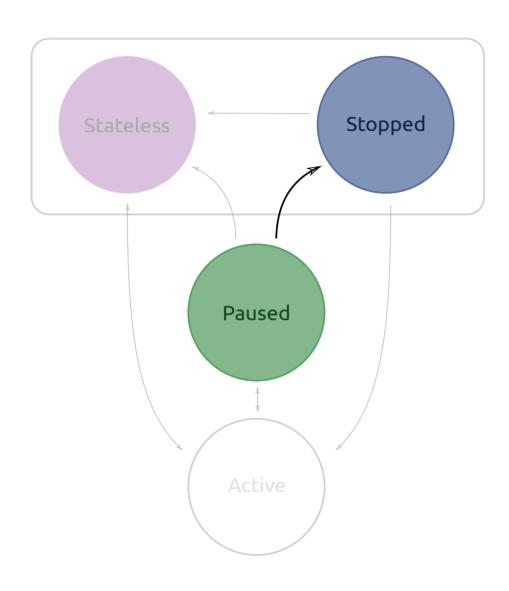

### What happens:

• NOTHING!

#### **Positive:**

Ask to save state nicely via life cycle Stop using processing when not asked

#### **Negative:**

SIGSTOP apps SIGKILL apps on OOM killer

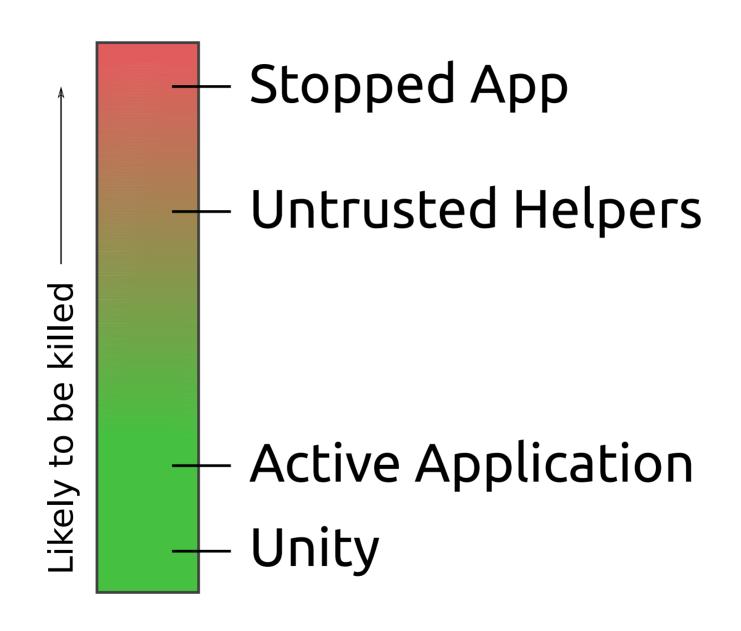

## Trusted Helpers

- Download Manager Downloads content to the device while the application isn't focused.
- Push Messages Background process that collects JSON messages targeted at app/user
- Location Service Uses GPS and other sources to establish location continually.
- Content Hub Shares files between application contexts securely.
- Media Hub Plays audio files and play lists.

#### **AppArmor** ← Confined Trusted Address Book URL Dispatcher Trusted **DBus** App Helpers Online Accounts Location

# **USER** Click on a link Show the browser Unity App URL Browser Dispatcher Upstart

## Simple Sync

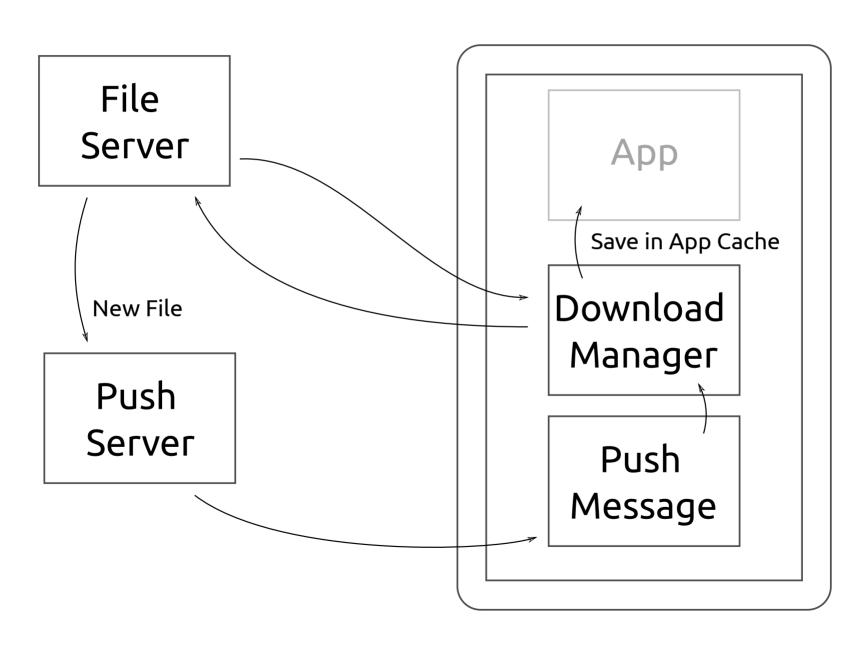

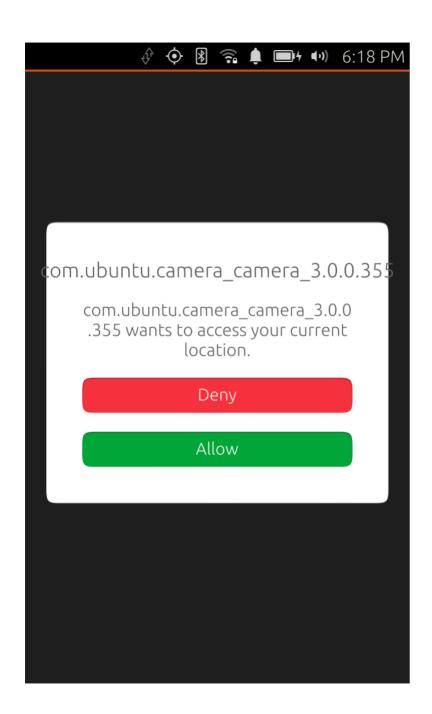

# Request permission at time of use

#### Review

#### Ubuntu Applications are:

- Confined By default the applications are restricted from using a lot of functionality that might be expected from a traditional Linux user session.
- Managed The application lifecycle works to keep the user in control of what is draining the battery and using resources.
- Have Friends Trusted helpers provide ways to implement the functionality you need and work with confinement.

#### Additional Info

http://www.ubuntu.com/phone

https://developer.ubuntu.com

https://wiki.ubuntu.com/Security/AppArmor

https://wiki.ubuntu.com/Mir

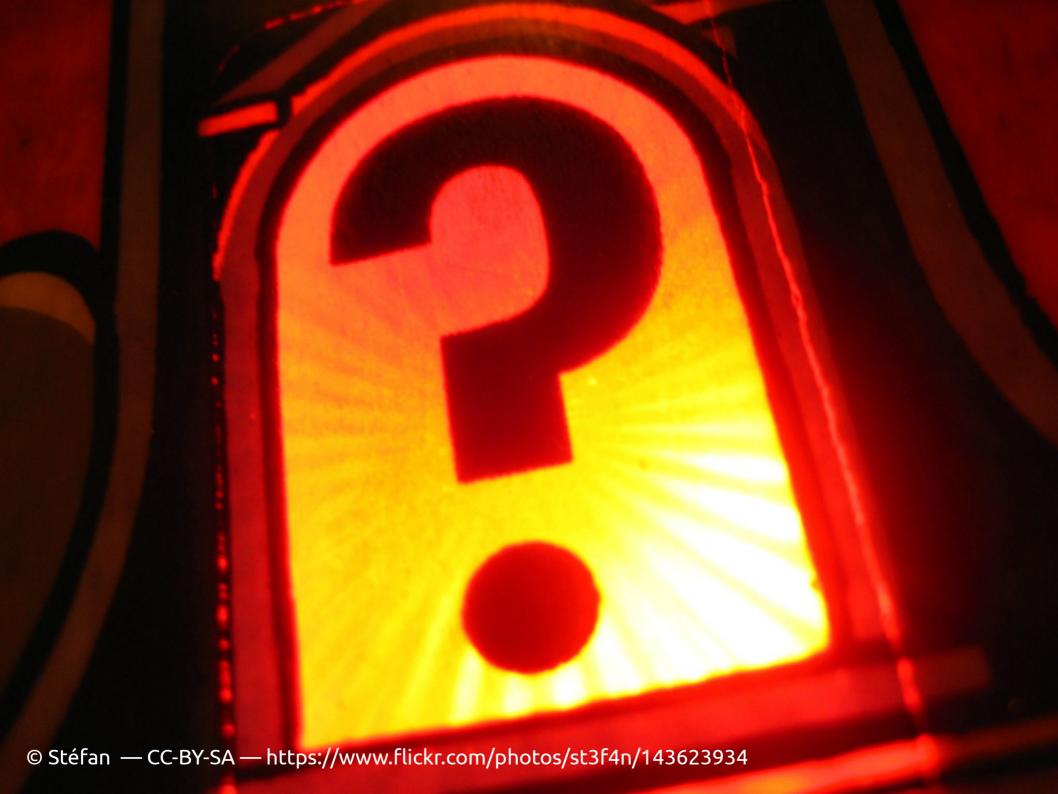